## The ICT / Computing Curriculumby year group.

## Year 4

## **Year 4- ICT Curriculum.**

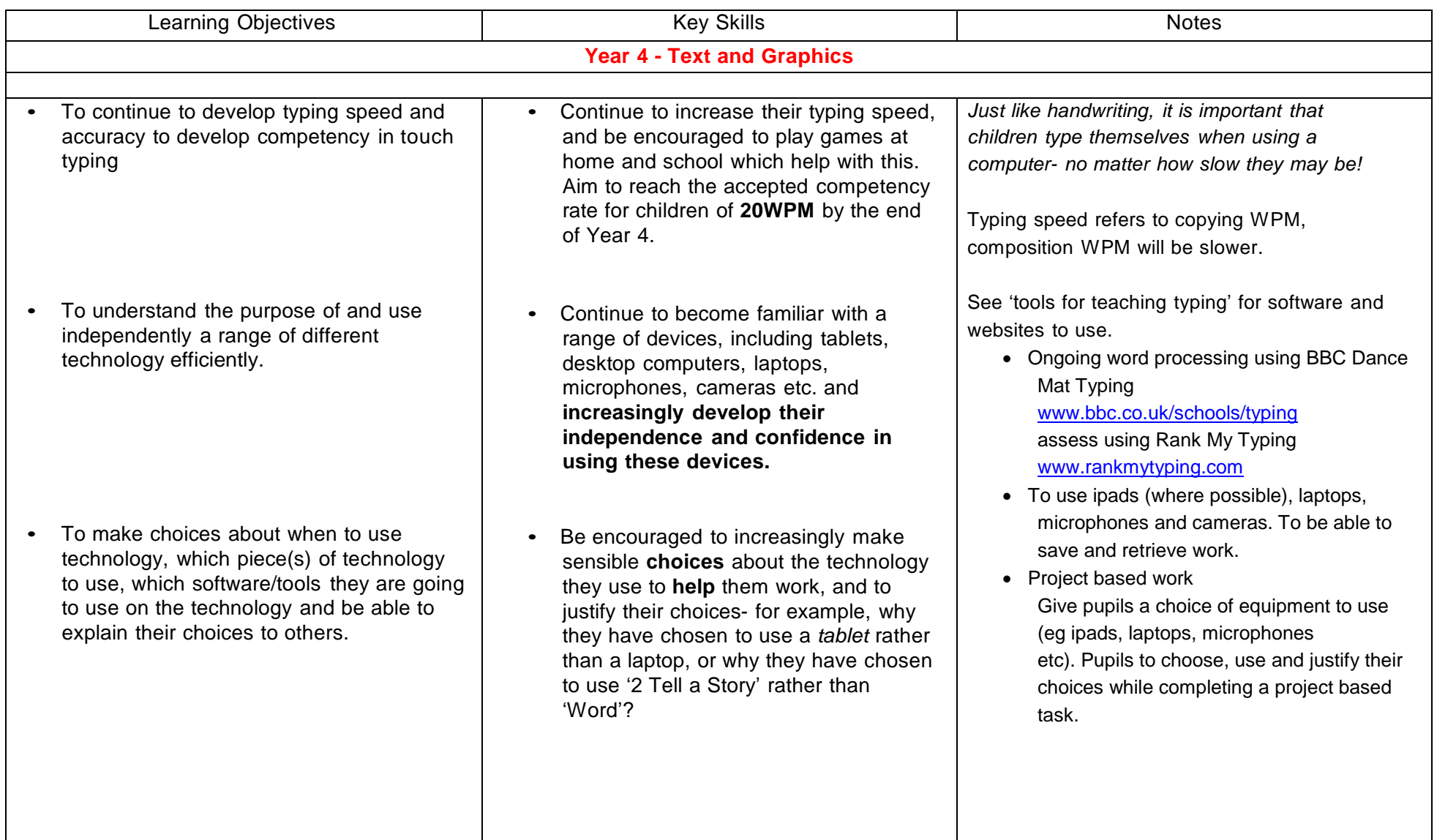

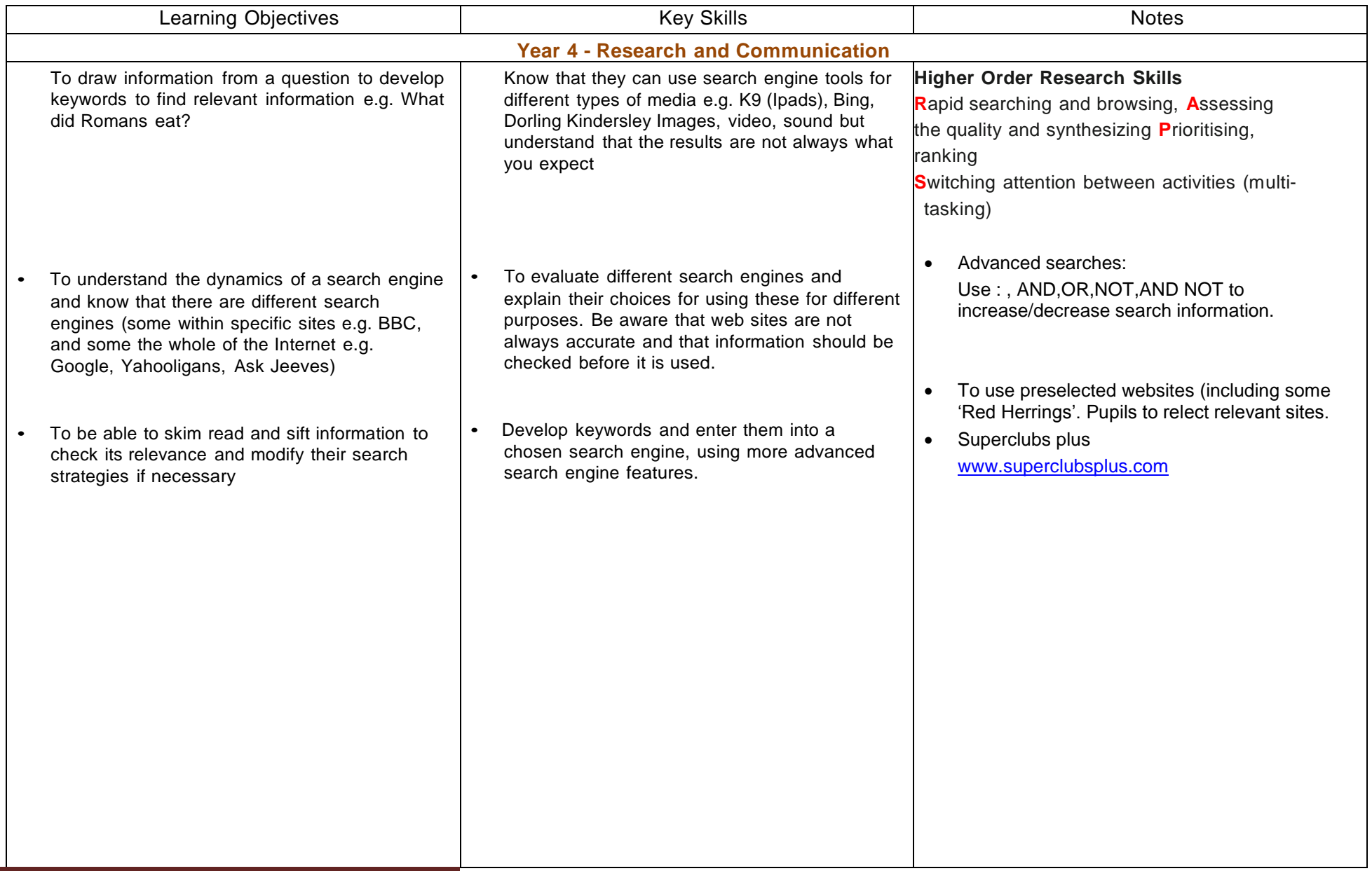

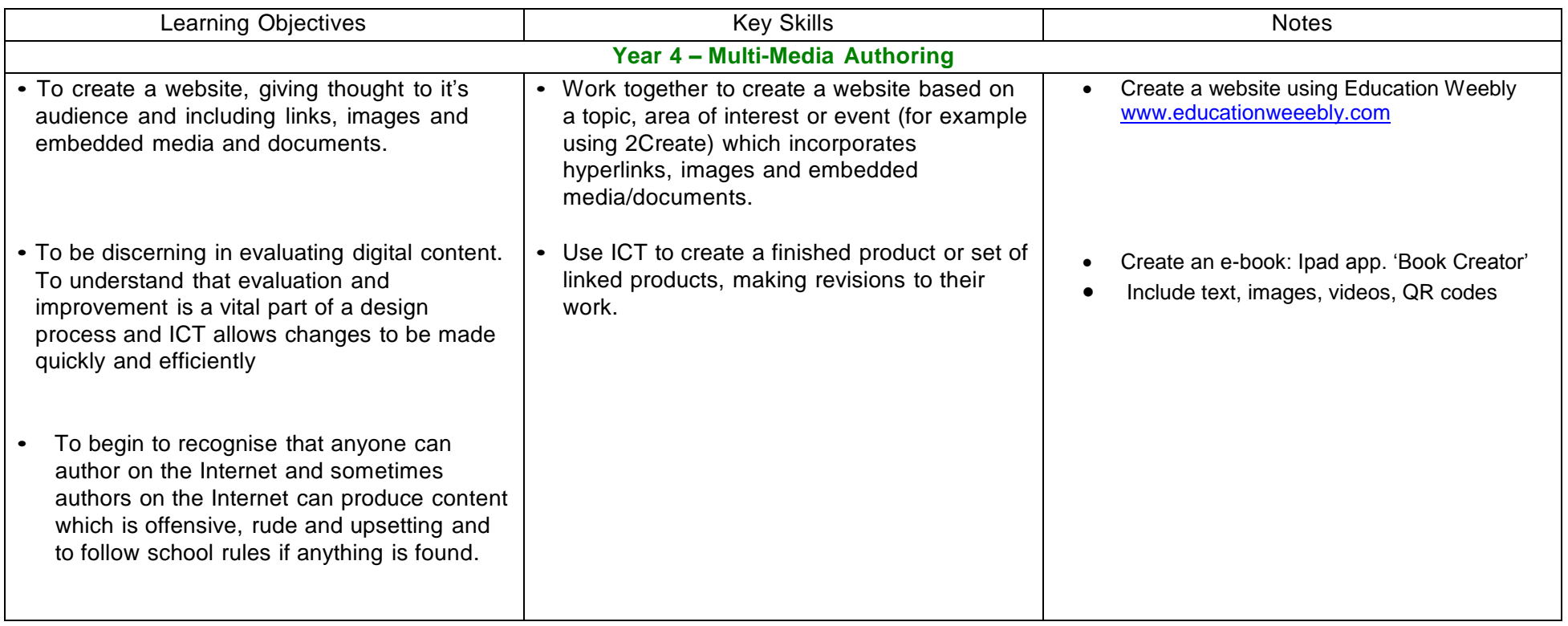

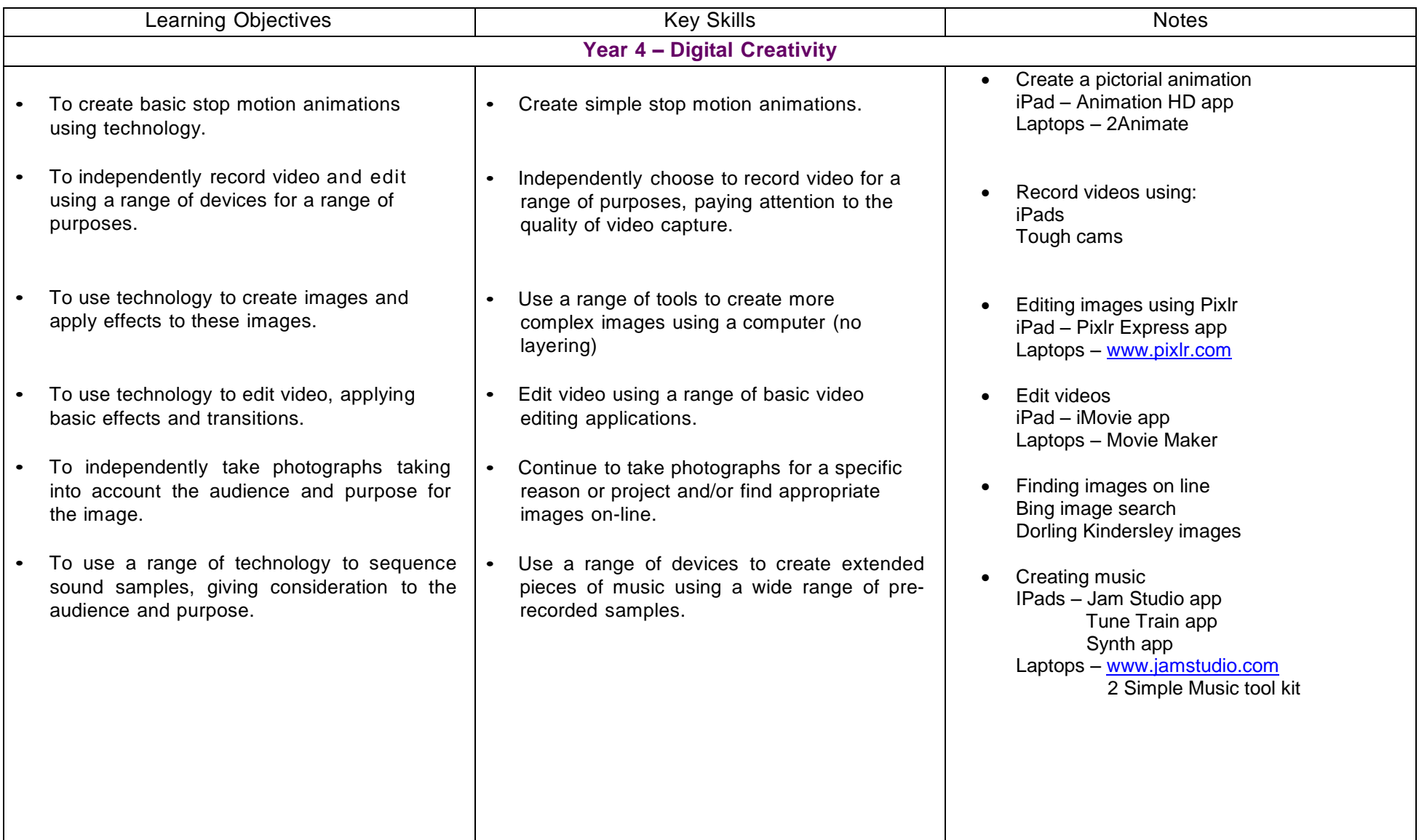

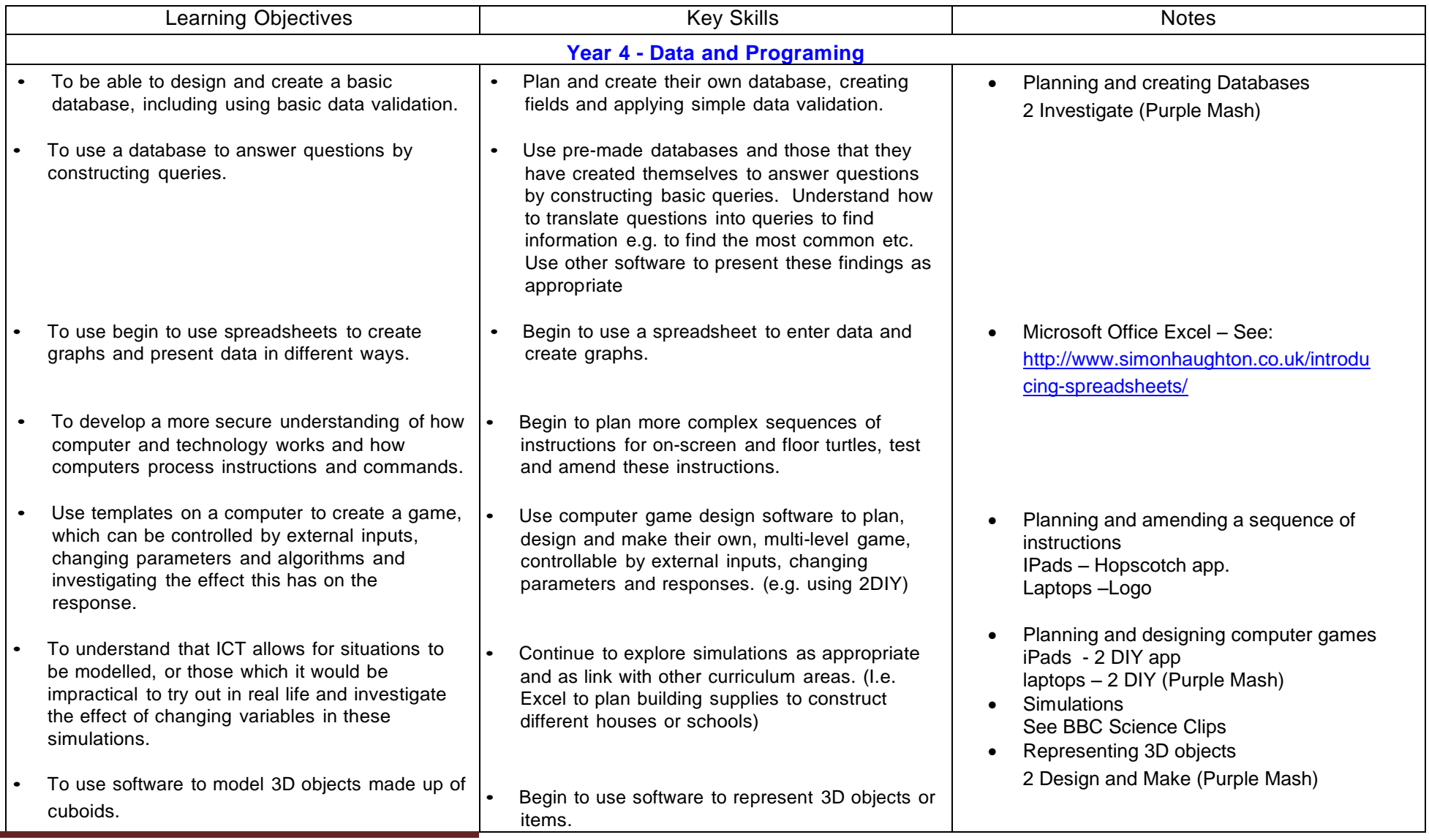

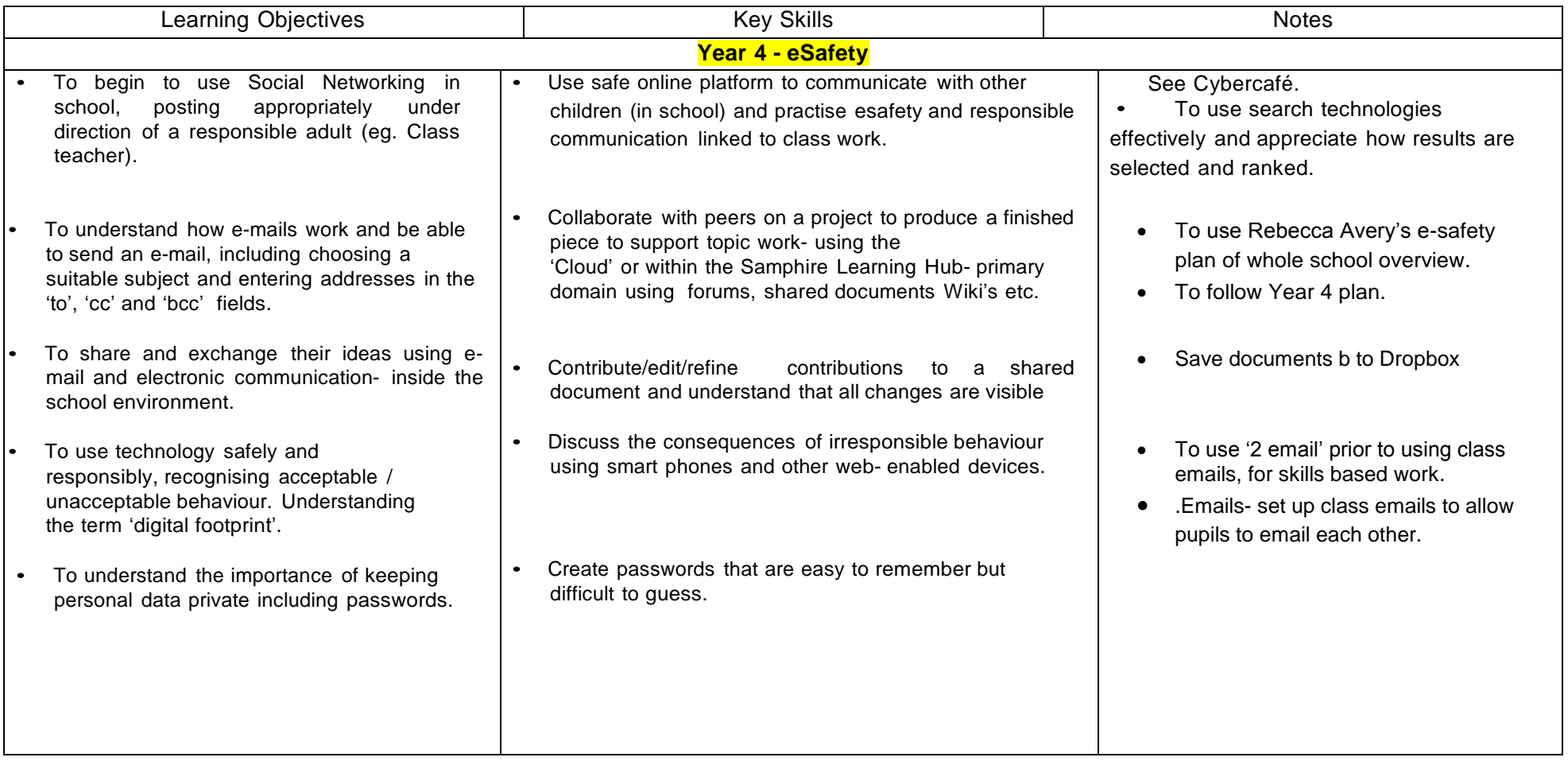

**eSafety** Text and Graphics Research & Communication Multi-Media Authoring Digital Creativity Data & Programming